УДК 519.63

## Выбор оптимальных параметров горной выработки на основе многокритериального подхода

Напрасников В.В., Напрасникова Ю.В., Федорович М.М., Воробей А.Н.

Белорусский национальный технический университет

выполнении расчетов При зоны трещиноватости R обрабатываемом массиве, при наличии выработки, возникает определении рациональных (оптимальных) залача  $\alpha$ параметров самой выработки. При этом имеются противоречивые требования:

- с одной стороны площадь сечения выработки должна  $\bullet$ стремиться к максимуму, что соответствует максимальному объему добычи полезных ископаемых;
- с другой стороны при наличии влагосодержащих слоев, то возможно просачивание растворов в ведущуюся выработку, постепенное или катастрофическое затопление выработки.

Расположение слоев в сечении для мест, где предлолагается выемка полезных ископаемых, заранее исследуется путем контрольных бурения скважин. Таким образом,  $\overline{B}$ математическом плане описанную задачу можно сформулировать так:

 $S_{\text{ofm}} \to \max$ ,  $h_{\text{mp}} \to \min$ ,  $S_{\text{mp}} \to \min$ .

Численная реализация модели выполнена в среде FlexPDE. При этом считаем, что на свободной поверхности /\*дневная поверхность и граница выработки\*/ касательное и нормальное напряжение отсутствует. На боковых поверхностях поставлено условие гидростатического давления. Размеры и расположение слоев соответствует характеру залегания солей в Старобинском месторождении.

теперь особенности построения Изложим численной оптимизации модели с использованием «Системы принятия решений» (DMS) (Разработчики Кадач Т.В. и Придухо В.Т.).

Рассмотрим структуру взаимодействия среды DMS и FlexPDE по схеме, представленной на рисунке 1.

Пользователь создает в DMS модель, в которой указываются оптимизируемые параметры и критерии оптимальности, а также параметрические ограничения. После запуска расчета, система генерирует по встроенному алгоритму параметры, которые сохраняются в файл "par.opt" в последовательности, указанной при создании модели (Приложение-посредник (ПП) должно «знать» эту последовательность).

Далее DMS запускает на выполнение ПП, которое считывает<br>раметры. хранящиеся в "par.opt". После получения параметры, хранящиеся в "par.opt". После получения параметров, задача ПП заключается в подготовке файла "\*.pde", подключаемого в проект FlexPDE, и запуске расчета модели. После окончания расчета FlexPDE должен создать файл, содержащий матрицу значений, по которой будут определяться критерии оптимальности. А в это время ПП ждет, пока не изменится время последней модификации данного файла. Когда это произошло, ПП считывает матрицу значений и высчитывает необходимые критерии оптимальности, которые записываются в файл "fun.opt" в последовательности, указанной в DMS. После отработки ПП, DMS считывает критерии из "flin.opt" и запоминает их. После проведения опытов, с помощью DMS определяется оптимальные параметры для заданной модели.

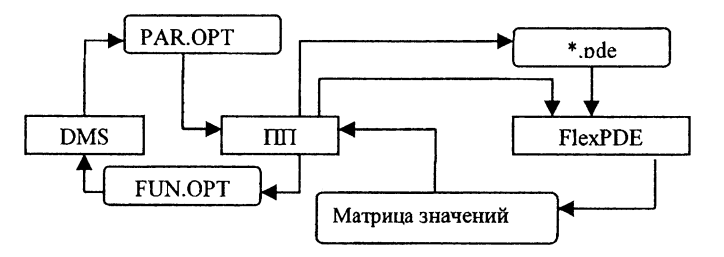

Рис. 1. Взаимодействие DMS и FlexPDE

По окончании оптимизации, DMS создает таблицу, которая содержит неупорядоченные результаты испытаний (значения критериев после каждой итерации).

Окончательное определение оптимальных параметров происходит в диалоговом режиме. Эта таблица представляется в отсортированном и нормированном виде, в результате чего определяются опыты с граничными значениями параметров. после чего вылеляется допустимое множество. Оно используется для определения паретовских точек (Рис 2). Если она одна, то является оптимальной; а если несколько, то для определения конечного результата нужно осуществить поиск окончательного решения.

| N Onbira | <b>Высота трет Площадь тр Lw*Hw</b> |          |         |
|----------|-------------------------------------|----------|---------|
| 48       | 1574                                | 15.48438 | 28.8733 |
| 50       | 582                                 | 114.469  | 153.795 |
| 68       | 574                                 | 27,955   | 20.2206 |
| 100      | 578                                 | 10.86975 | 128.432 |

Рис. 2. Результаты испытаний

Сравнительные результаты расчета модели во FlexPDE до оптимизации и после:

 $H = 615$  M  $S_{\text{TD}} = 984.549$  M<sup>2</sup>  $S_{\text{BMD}} = 256,471$  M<sup>2</sup>;  $H = 582$  M  $S_{\text{th}} = 114.7$  M<sup>2</sup>  $S_{\text{bHD}} = 153.79$  M<sup>2</sup>.

Выволы:

1. Построена оптимизационная модель для принятия решения на основе многокритериальной параметрической оптимизации с использованием модулей: FlexPDE в качестве расчетного ядра, и пакета DMS, в качестве пакета принятия решений. При этом создана стыковочная программа на языке C++, осуществляющая обработку данных от FlexPDE, расчет по ним критериев и передачу в DMS.

 $2.$ Выполнены оптимизационные расчеты, на основе получены геометрические параметры выработки, которых обеспечивающие оптимальные значения критериев.

Разработана 3. общая методика построения оптимизационной модели, используя DMS и FlexPDE.